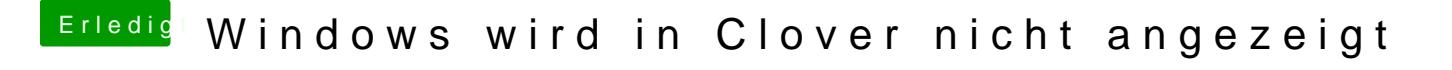

Beitrag von LuckyOldMan vom 19. April 2020, 18:16

Langsam frage ich mich, was die (gefühlt) letzten 2.000 Beiträge an Wiss und was davon alles angekommen ist: PC-Äxbärde!